# **РІВНЕНСЬКИЙ ДЕРЖАВНИЙ ГУМАНІТАРНИЙ УНІВЕРСИТЕТ**

### Факультет математики та інформатики

### Кафедра інформатики та прикладної математики

«До захисту допущено» Завідувач кафедри \_\_\_\_\_\_\_\_\_ Батишкіна Ю.В.  $\begin{array}{ccccc}\n\leftarrow & & \rightarrow & & 20 & p. \end{array}$ 

# **Дипломний проект (робота)**

### **ступеня «Магістр»**

з спеціальності 113 – Прикладна математика

на тему: Розробка комплексу програм для захисту програмного забезпечення на основі web-ліцензування

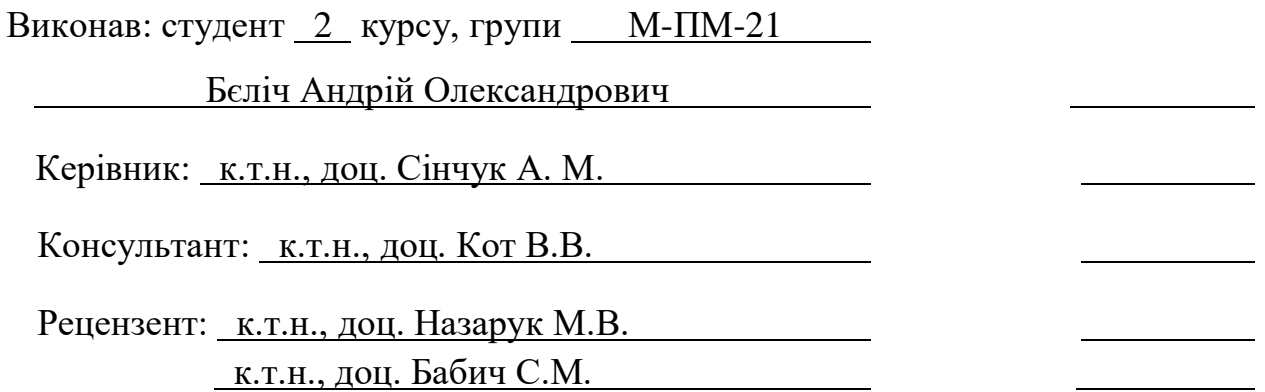

Засвідчую, що у цьому дипломному проекті немає запозичених матеріалів з праць інших авторів без відповідних посилань. Студент

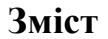

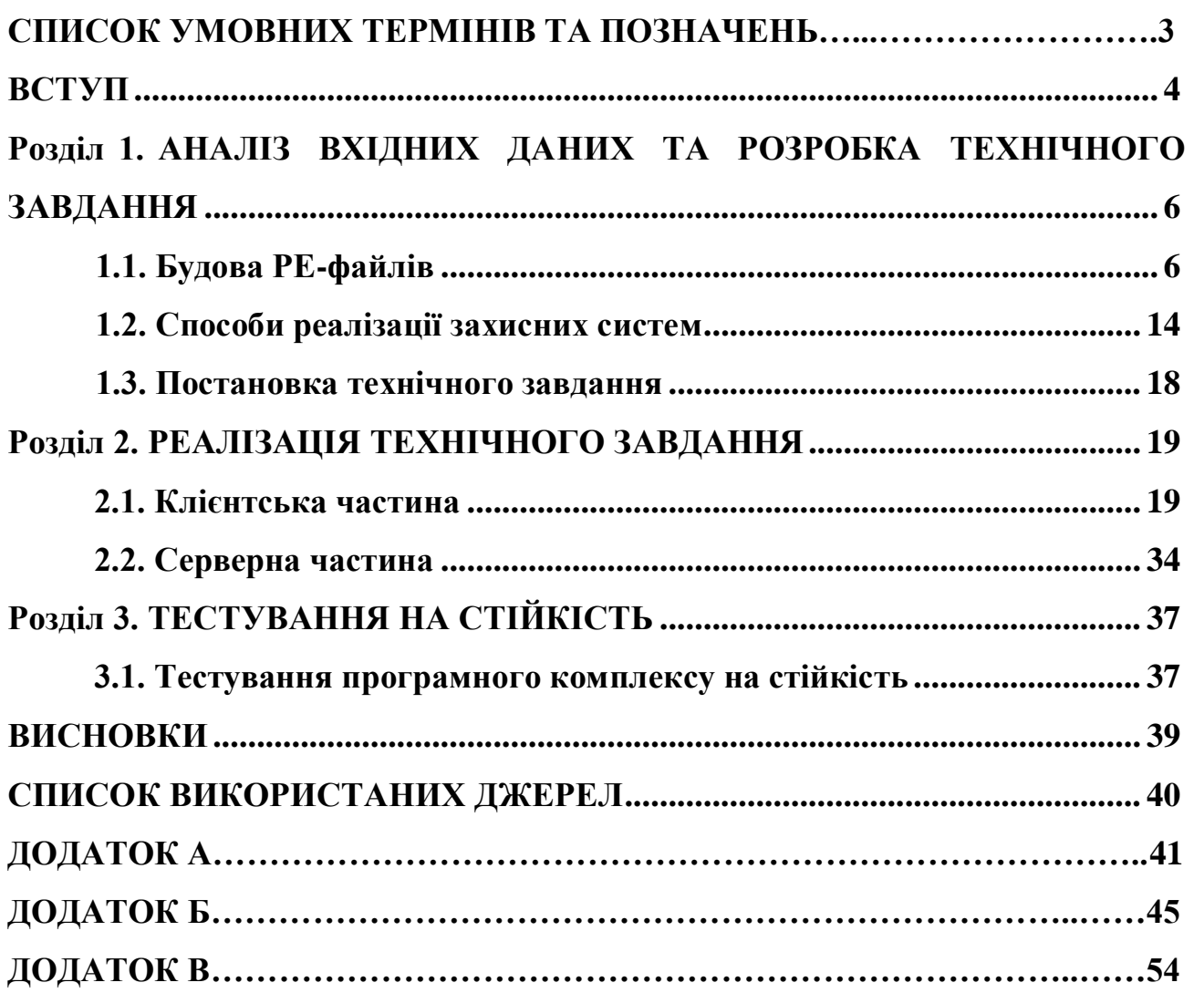

### **СПИСОК УМОВНИХ ТЕРМІНІВ ТА ПОЗНАЧЕНЬ**

x86 – процесорна архітектура розроблена компанією Intel, зазвичай мається наувазі все, що новіше чим i386 вітки IA-32.

x86\_64 (x64) – 64-бітна архітектура основана на 32-бітній х86 і сумісна з нею, розроблялась компанією Advanced Micro Devices як альтернатива Intel Itanium, в якій була відсутня зворотня сумісність.

PIC (position independent code) – загальна назва коду що може виконуватись незалежно від розміщення в памяті, також використовується для коду зібраного з механізмами релокації (або аналогів).

Структура – композитний тип данних за допомогою якого описується структура пам'яті

SQL – мова структурованих запитів, що використовується для взаємодії з базами даних.

SQLITE – компактна вбудована СУБД з відкритим кодом.

PE (Portable Executable) – формат виконуваних файлів, об'єктного коду,

динамічних бібліотек, що використовується в 32- та 64-розрядних версіх операційної системи Windows.

#### **ВСТУП**

**Актуальність теми.** Технічна сфера розробки програмного забезпечення (в подальшому - ПЗ) з кожним роком збільшує грошовий обіг. Вже більше 30 років використовують різного роду ПЗ для рішення багатьох банальних задач: від розробки календаря до комп'ютерних ігор. Ці, та багато інших розробок, стали основною частиною заробітку та дозвілля. Разом з цим, збільшилась і вартість розробки програмних продуктів, а, відповідно, розробникам потрібні інструменти для захисту при розповсюдженні ПЗ.

Для цієї задачі є декілька шляхів вирішення. Найзручніший метод, зі сторони розробника, – програмний комплекс що підтримується іншою командою та не впливає на основний робочий процес. Такий програмний комплекс дозволяє не витрачати ресурси на розробку надійної захисної системи.

Основною невирішеною проблемою подібних програмних комплексів – їх ціна та складність у використанні для розробників, а саме, при необхідності домогтись високого рівня захисту.

Збитки від піратства з кожним роком ростуть, наприклад, у 2019 році вони перевищували 9.1 мільярдів тільки у США [13], дані за 2020 нажаль не публікуються, але за прогнозами аналітиків в середньому сума зростає на 15% за рік. Основною причиною являється складність розробки, або ж доступ до надійних захисних систем.

**Об'єкт**. Технологічний процес розробки комплексу програм для захисту програмного забезпеченя.

**Предмет.** Розроблений програмний комплекс дозволяє розробникам програмного забезпечення, з прикладанням мінімальних зусиль, використовувати систему ліцензування та управляти ліцензіями на програмне забезпечення.

**Метою роботи є:** створення комплексу програм, що буде надавати систему (інструменти) ліцензування для розробників в максимально простій формі під ПЗ що розробляється на операційній системі сімейства Windows.

**Практична цінність.** Розроблений комплекс програмного забезпечення може бути використаний при подальших дослідженнях, а також може знайти своє застосування у сфері розробки ПЗ в якості захисних інструментів.

### **Завдання дослідження:**

- зібрати, дослідити та проаналізувати теоретичну матеріали по темі дипломного проєкту, в особливості розглянути будову РЕ файлів;
- розглянути можливості реалізації захисних систем;
- дослідити існуючі рішення та, на основі цього, побудувати технічне завдання дипломного проєкту;
- реалізувати роботу розробленого комплексу програмного забезпечення.

### **Апробація результатів дослідження**:

- Звітна науково-практична конференція професорсько-викладацького складу Рівненського державного гуманітарного університету, яка відбулася 14-15 травня 2020 року року. Рівне.
- IV Всеукраїнська науково-практична конференція здобувачів вищої освіти та молодих науковців «Прикладні аспекти інформаційного забезпечення та обґрунтування технічних і управлінських рішень» у Рівненському державному гуманітарному університеті, яка відбулася 20 травня 2020 року. Рівне. (Додаток А).

#### **Розділ 1.**

## **АНАЛІЗ ВХІДНИХ ДАНИХ ТА РОЗРОБКА ТЕХНІЧНОГО ЗАВДАННЯ**

### **1.1. Будова PE-файлів**

PE – це формат виконуваних файлів для операційних систем сімейства Windows на архітектурах x86 та x86 64 [1]. На даний момент є два варіанта формату: PE та PE+. Відповідно PE для архітектури x86, а PE+ для x86\_64. Формат можна поділити на певні узагальнені частини: заголовки (саме в множині, оскільки заголовок не один), основні секції, інші данні. Загальна структура формату представлена на рисунку 1.

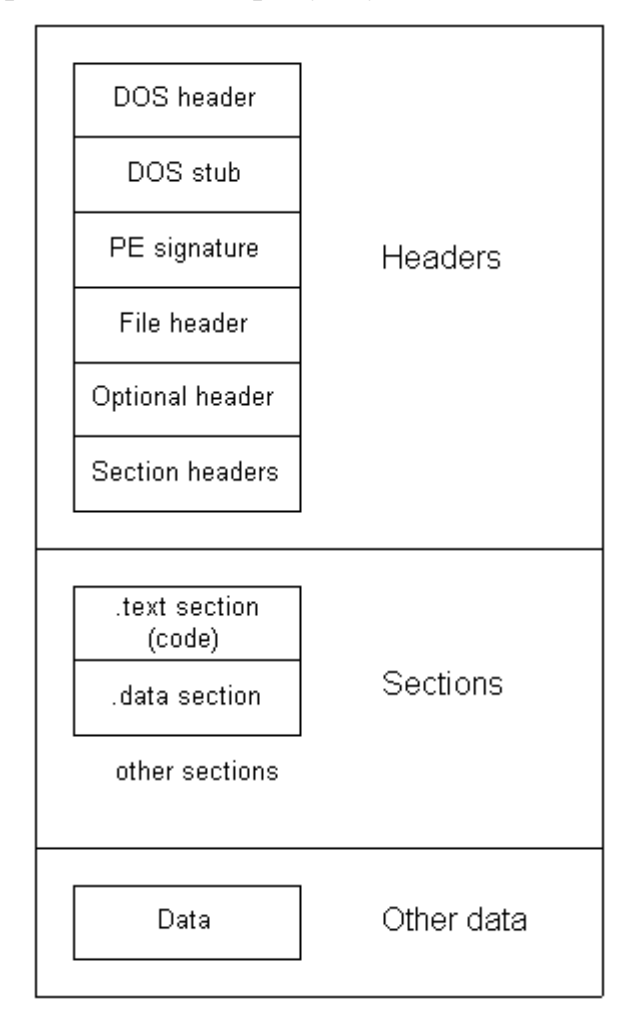

Рис. 1. Загальна структура виконуваного PE-файлу[6].

DOS заголовок (IMAGE\_DOS\_HEADER) – це перша в структура за якої розпочинається файл, являється в певній мірі пережитком минулого – часів операційної системи MS-DOS.

# Структура IMAGE\_DOS\_HEADER:

### **typedef struct** \_IMAGE\_DOS\_HEADER {

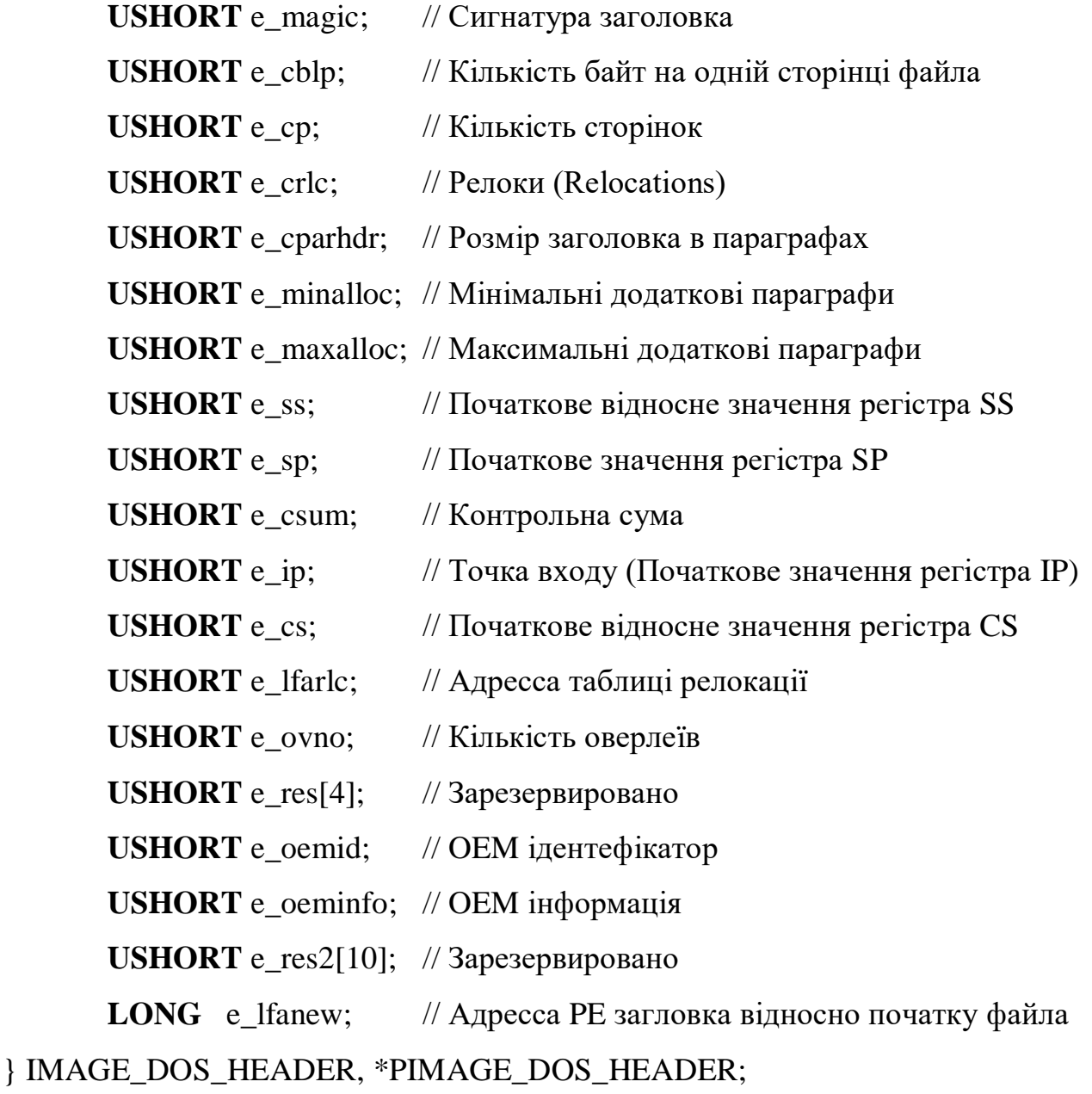

Оскільки ця частина залишена для мінімізації конфліктів з MS-DOS (FreeDos), розглядати її детально не має сенсу. В сучасних операційних системах використовується зазвичай тільки 2 поля цієї структури, а саме: e\_magic та e\_lfanew. Де e\_magic – унікальна сигнатура файлу що займає 2 байта. В форматі PE вона завжди відповідає ASCII коду символів MZ; e\_lfanew – являється зміщенням до сучасних PE заголовків відносно початку файлу.

Після структури IMAGE\_DOS\_HEADER зазвичай йде невелика кількість нулів, до початку Dos-заглушки (Dos-Stub). Це також частина файлу для зворотньої сумісності з операційними системами сімейства DOS. Це буквально частина коду під операційну систему DOS що виводить повідомлення про несумісність цього PE-файлу зі старою операційною системою.

Вже після цієї структури розпочинається «сучасна» частина формату.

PE-Заголовок (IMAGE NT HEADER [1]) – перша частина основного заголовку:

**typedef struct** \_IMAGE\_NT\_HEADERS {

**DWORD** Signature; // Сигнатура заголовка IMAGE\_FILE\_HEADER FileHeader; IMAGE\_OPTIONAL\_HEADER OptionalHeader;

} IMAGE\_NT\_HEADERS, \*PIMAGE\_NT\_HEADERS;

Сигнатура заголовка являється структурою з вкладеними підструктурами та сигнатурой. Сигнатура (Signature) займає 4 байти та має значення «PE\x00\x00», при записі в C-Style форматі. FileHeader та OptionalHeader являються вкладеними структурами, про них детальніше далі.

IMAGE\_FILE\_HEADER [1] – структура що описує базові характеристики файлу:

**typedef struct** \_IMAGE\_FILE\_HEADER {

 **WORD** Machine; // число що задає архітектуру процесора, має список можливих значень заданий в системі

**WORD** NumberOfSections; // кількість секцій у файлі, обмежено 96 секціями

**DWORD** TimeDateStamp; // дата і час створення файлу

**DWORD** PointerToSymbolTable; // зміщення на таблицю символів,

використовується для зберігання налагоджувальної інформації, в «релізах» зазвичай затирається нулями

**DWORD** NumberOfSymbols;

**WORD** SizeOfOptionalHeader; // розмір наступного заголовку

**WORD** Characteristics; // характеристики файлу, як і Machine має

діапазон можливих заданих в системі значень

} IMAGE\_FILE\_HEADER, \*PIMAGE\_FILE\_HEADER;

IMAGE\_OPTIONAL\_HEADER [1] – не дивлячись на назву, заголовок обов'язковий та який містить в собі інформацію необхідну для завантаження файлу в пам'ять:

**typedef struct** \_IMAGE\_OPTIONAL\_HEADER {

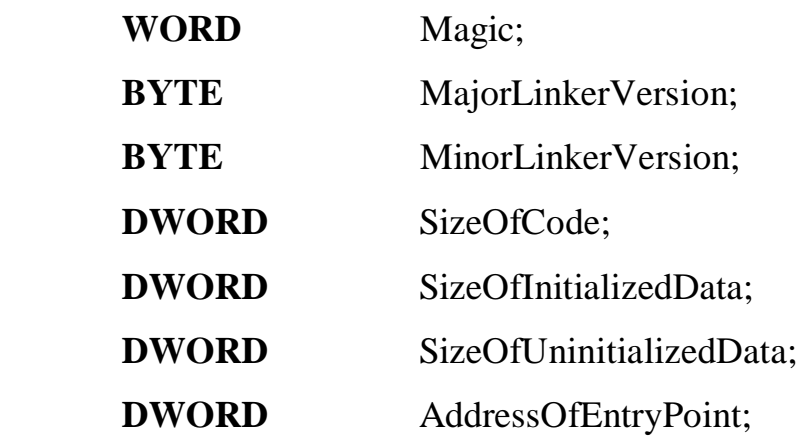

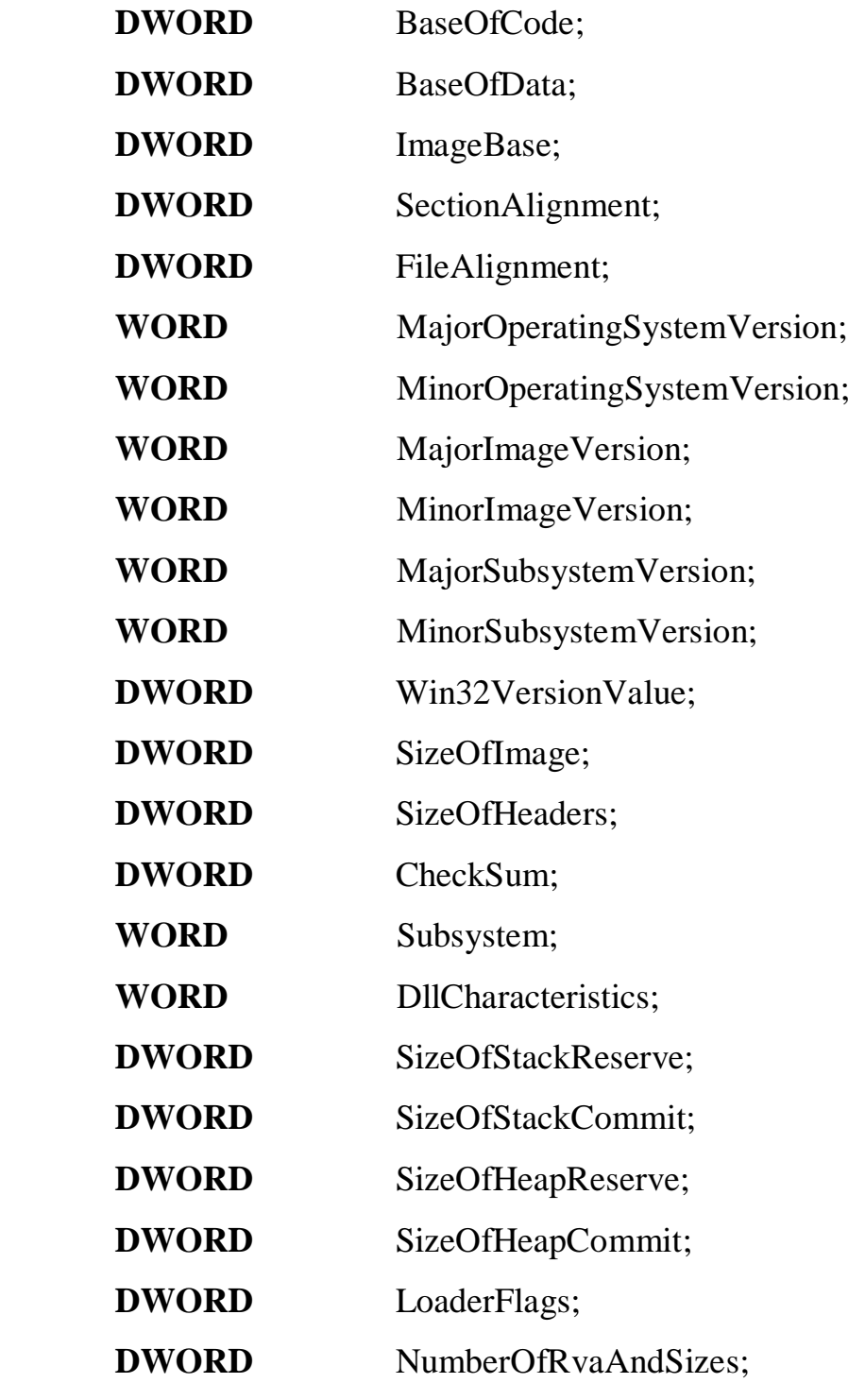

IMAGE\_DATA\_DIRECTORY

DataDirectory[IMAGE\_NUMBEROF\_DIRECTORY\_ENTRIES];

} IMAGE\_OPTIONAL\_HEADE

R, \*PIMAGE\_OPTIONAL\_HEADER;

AddressOfEntryPoint – точка входу в додаток; BaseOfCode і BaseOfData – початок коду та даних програми; ImageBase – базова адреса завантаження додатку, повинен бути кратним 64кб (зазвичай використовують значення 0x400000); SectionAligment і FileAligment – вирівнювання секцій у пам'яті та файлі; SizeOfHeaders – розмір заголовків в пам'яті після вирівнювання; NumberOfRvaAndSizes – кількість елементі в масиві «директорій», в актуальних ОС завжди рівний 16; DataDirectory – масив «директорій», містить посилання та розмір цих самих «директорій».

Далі в PE файлах йдуть таблиці секцій IMAGE\_SECTION\_HEADER [1]: **typedef struct** \_IMAGE\_SECTION\_HEADER {

**BYTE** Name[IMAGE\_SIZEOF\_SHORT\_NAME];

**union** {

**DWORD** PhysicalAddress;

**DWORD** VirtualSize;

} Misc;

**DWORD** VirtualAddress;

**DWORD** SizeOfRawData;

**DWORD** PointerToRawData;

**DWORD** PointerToRelocations;

**DWORD** PointerToLinenumbers;

**WORD** NumberOfRelocations;

**WORD** NumberOfLinenumbers;

**DWORD** Characteristics;

} IMAGE\_SECTION\_HEADER, \*PIMAGE\_SECTION\_HEADER;

Де Name[IMAGE\_SIZEOF\_SHORT\_NAME] – назва секції. Константа IMAGE SIZEOF SHORT NAME має значення «8»; VirtualSize – розмір секції у

віртуальній пам'яті; SizeOfRawData – розмір секції у файлі; PointerToRawData – зміщення до початку секції; VirtualAddress – адреса секції у віртуальній пам'яті; Characteristics – права установлені на секцію, можливі значення наведені у таблиці 1.

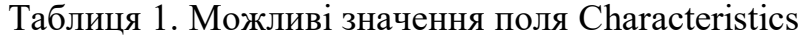

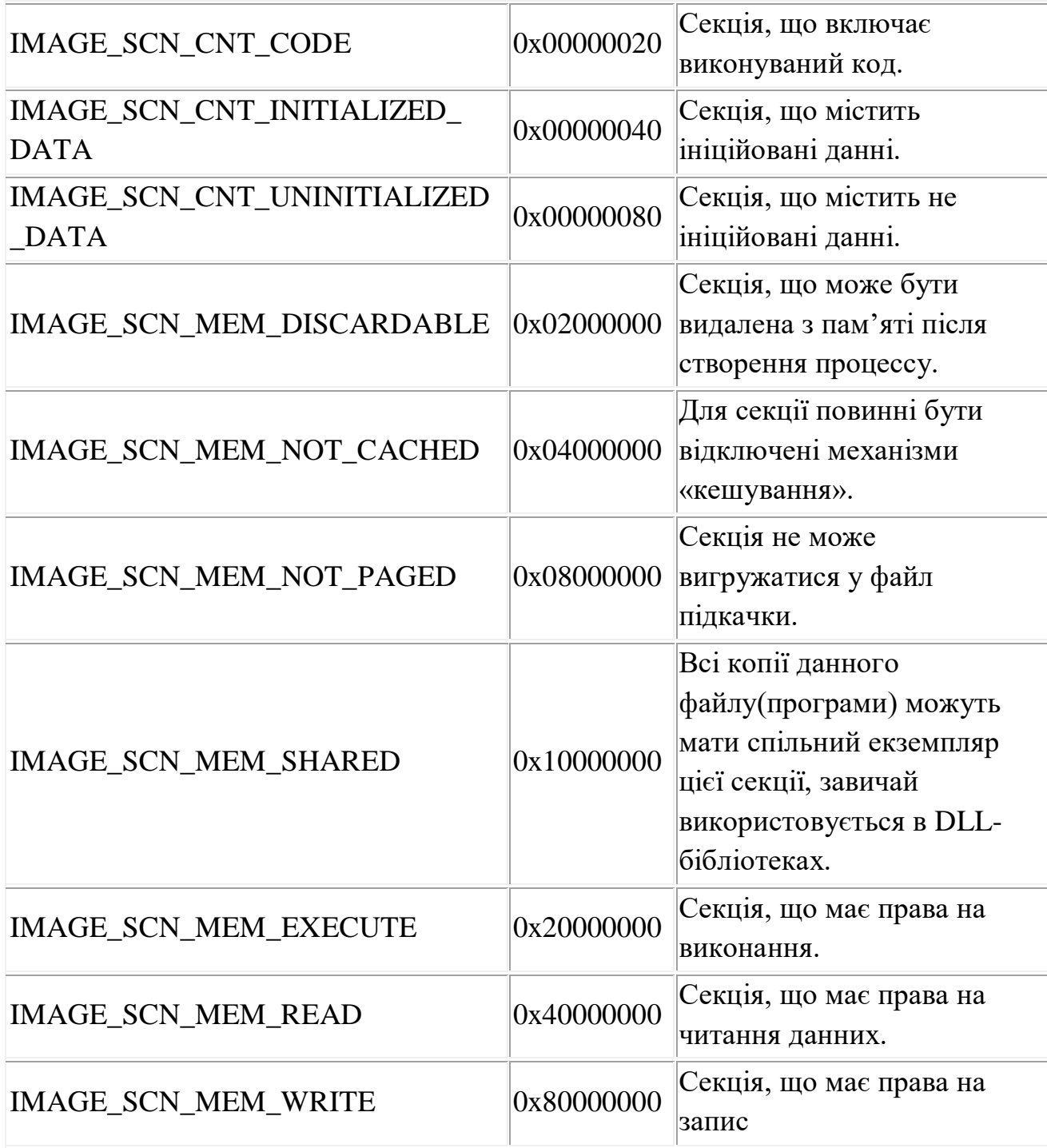

Варто зазначити, що секція з ресурсами повинна мати назву .rsrc, в іншому випадку данні з ресурсів не будуть завантажуватись стандартними методами.

Наступною структурою що йде у файлі є IMAGE\_IMPORT\_DESCRIPTOR[1].

**typedef struct** \_IMAGE\_IMPORT\_DESCRIPTOR {

**union** {

**DWORD** Characteristics;

**DWORD** OriginalFirstThunk;

} DUMMYUNIONNAME;

**DWORD** TimeDateStamp;

**DWORD** ForwarderChain;

**DWORD** Name;

**DWORD** FirstThunk;

IMAGE\_IMPORT\_DESCRIPTOR,\*PIMAGE\_IMPORT\_DESCRIPTOR;

**typedef struct** \_IMAGE\_THUNK\_DATA32 {

}

**union** {

**DWORD** ForwarderString;

**DWORD** Function;

**DWORD** Ordinal;

**DWORD** AddressOfData;

} u1;

} IMAGE\_THUNK\_DATA32,\*PIMAGE\_THUNK\_DATA32;

**typedef struct** \_IMAGE\_IMPORT\_BY\_NAME {

**WORD** Hint;

**BYTE** Name[1];

} IMAGE\_IMPORT\_BY\_NAME, \*PIMAGE\_IMPORT\_BY\_NAME;

Детальний розбір цієї структури в процесі роботи – не потрібен. Оскільки буде генеруватись внутрішня IAT на основі даних завантажених в пам'ять. Подальший детальний розбір формату буде проводитись в процесі роботи.

### **1.2. Способи реалізації захисних систем**

Розробка захистих систем [2] являється не тривіальною задачею, яка потребує значних ресурсів. При цьому дуже важливо правильно виставити пріорітети методів захисту та дотримутались загальних принципів розробки захисної системи:

-не один з механізмів захисту не повинен критично впливати на швидкість роботи ПЗ;

-механізм захисту повинен буди стійкий даже при повному розкритті алгоритмів його роботи;

-певна ізольованість захисних механізмів від оригінальної частини програмного забезпечення (але ні в якому разі не повна ізоляція оскільки це сильно снижує надійність механізмів захисту);

Способи вбудування захисних механізмів:

1) вставка механізму ліцензування на етапі розробки основного продукту;

2) перетворення основних виконуваних файлів (шифрування) до вигляду, при якому їх виконання неможливе, при цьому використовується «завантажувач» який відповідає за ліцензування та завантаження (після розшифровки) основних виконуваних файлів;

3) модифікація виконуваних файлів на низькому рівні, зашиття алгоритмів в ПЗ без модифікацій коду продукту;

4) комбінація методів.

Розглянемо особливості перших трьох методів.

Вставка механізму ліцензування на етапі розробки основного продукту – один із самих простих методів з погляду складності реалізації, при цьому потребує часу тих хто розробляє продукт, а відповідно впливає на кінцеву ціну продукту.

Перетворення основних виконуваних файлів – механізм який потребує додаткового додатка, а саме «завантажувача. Оптимальний варіант зі сторони затрат часу розробників, але надійність подібного захисту визиває сумніви, оскільки оригінальний образ майже завжди можна «дістати з пам'яті».

Третій метод являється оптимальним та використовується в більшості сучасних систем захисту, при цьому потребує мінімальних зусиль зі сторони розробників програмного забезпечення. Сам продукт що реалізує подібний метод складний в розробці і його складно підтримувати, потрібні спеціалісти високого рівня, але в сучасному світі має дуже мало життєздатних альтернатив.

Існуючі варіанти захисних систем

Більшість існуючих захисних[6] систем використовує метод модифікації виконуваних файлів. Їх можна поділити на два види:

- Захисні системи низького рівня захисту, без систем ліцензування, або з системами низького рівню захисту;
- Захисні системи високого рівня захисту, з допоміжними чи вбудованими системами ліцензування.

Захисні системи першого типу зазвичай мають основну характеристику – відсутність своєї системи віртуалізації коду, хоча є і виключення. До них можна віднести – PrivateExeProtector, Obsidian, ASProtect (не плутати з ASPack який являється просто пакером), tElock, SoftwareKey Protection PLUS. Кожен з цих програмних комплексів має або критичні недоліки в системі безпеки та більшість технік являються «відсталими», хоча Obsidian та SoftwareKey Protection PLUS мають систему віртуалізації – її корисність дуже сумнівна на фоні загальної слабкості захисту і критичних недоліків системи ліцензування.

На захисних системах другого типу варто зупинитись – детальніше. Прикладами таких систем являються - Enigma Protector, Oreans Themida/WinLicense, VMProtect. Програмне забезпечення захищене цими програмними комплексами практично не можливо зламати без наявності готової ліцензії, і навіть при наявності ліцензії це достатньо складно – зазвичай «злом» являється «стабілізацією» наявної ліцензії. Хоча і не варто виключати спеціалістів високого рівня що здібні відновити файл практично до оригінального стану. Головною складністю подобних систем являється підсистема віртуалізації коду[2] – це механізм що перетворює «нативний» код відповідної архітектури в «p-код» від віртуальний процесор згенерованої випадково архітектури. «Згенерована випадково» в даному випадку архітектура що залежить від конкретного продукту – деякі з продуктів можуть генерувати віртуальні машини що використовують декілька різних потоків інструкцій що переключаються по прихованим механізмам, до 128 регістрів, декілька різних блоків стеку, і все це змішане з великою кількістю криптографії та мутації коду. Але все ж у подібних систем є один великий недолік – вони критично вливають на продуктивність роботи програмного забезпечення. Віртуальна машина буквально – емулятор віртуального процесора що не використовує ніяких розширень команд (наприклад Intel VT-x/VT-d) і потребує дуже багато ресурсів.

При цих умовах віртуалізація один із самих надійних методів захисту. Розробка систем віртуалізації потребує значних ресурсів та висококласних спеціалістів. Приклад роботи віртуалізації коду (взята одна з перших версій VMProtect) на Рис. 2, Рис. 3 – оригінальний код.

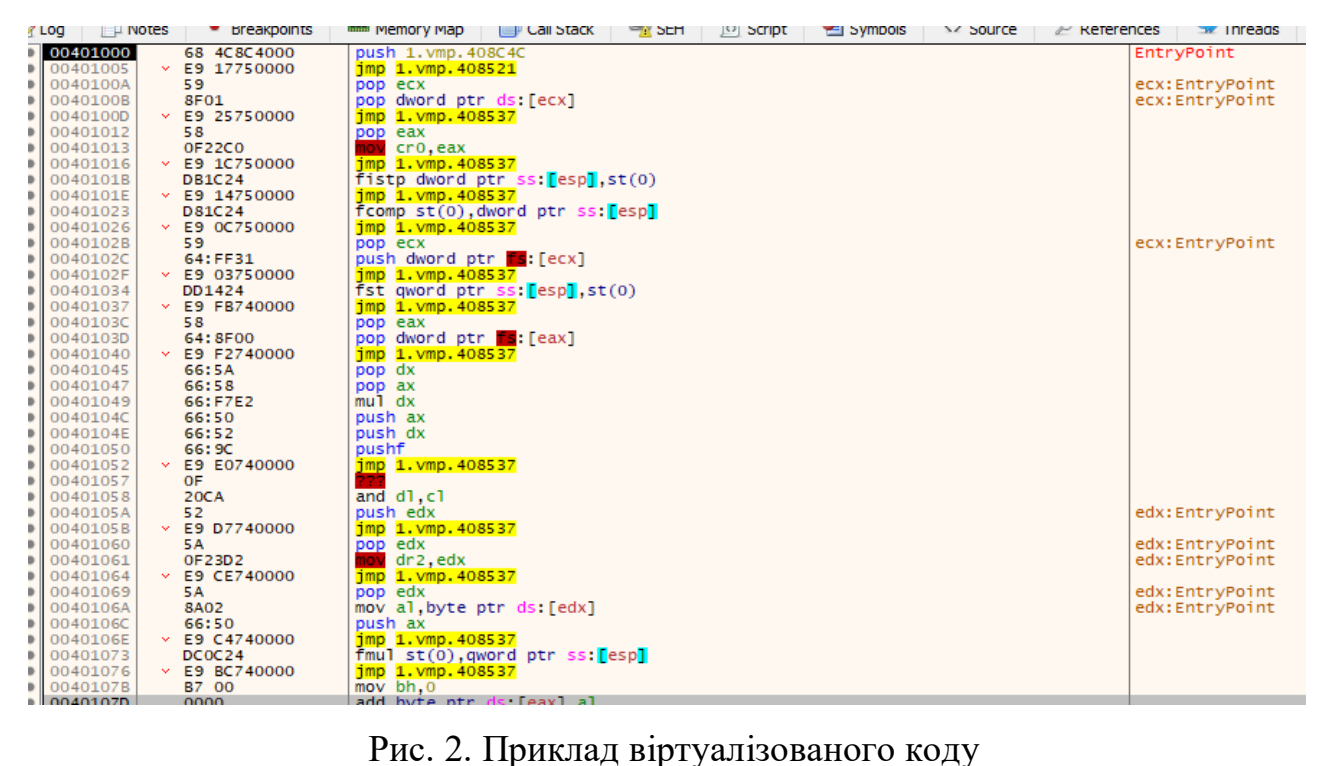

| Log       Notes      | <b>Breakpoints</b>             | <b>Call Stack</b><br>Symbols<br><> Source<br><b>SEH</b><br>$\mathbb{R}$ References<br><b>HHH Memory Map</b><br>$\circ$ Script | Threads<br><b>Ed</b> Handles  |
|----------------------|--------------------------------|----------------------------------------------------------------------------------------------------|-------------------------------|
| 00401000             | 68 00204000                    | push 1.402000                                                                                                    | 402000: "Console"             |
| 00401005             | FF15 5C404000                  | call dword ptr ds: [<&SetConsoleTitleA>]                                                                                      |                               |
| 0040100B             | <b>85C0</b>                    | test eax, eax                                                                                                    |                               |
| 0040100D             | × 7456                         | $ie$ 1.401065                                                                                                    |                               |
| 0040100F             | FF35 2B204000                  | push dword ptr ds: [40202B]                                                                                                   |                               |
| 00401015             | FF15 60404000                  | call dword ptr ds: [<&GetStdHandle>]                                                                                          |                               |
| 0040101B             | A3 1B204000                    | mov dword ptr ds: [40201B] eax                                                                                                |                               |
| 00401020             | FF35 27204000                  | push dword ptr ds: [402027]                                                                                                   |                               |
| 00401026             | FF15 60404000                  | call dword ptr ds: [<&GetStdHandle>]                                                                                          |                               |
| 0040102C             | A3 17204000                    | mov dword ptr ds: [402017], eax                                                                                               |                               |
| 00401031             | 6A 00                          | push 0                                                                                                    |                               |
| 00401033             | 68 23204000                    | push 1.402023                                                                                                    |                               |
| 00401038             | 6A OF                          | push F                                                                                                    |                               |
| 0040103A<br>0040103F | 68 08204000                    | push 1.402008                                                                                                    | $402008$ : "Hello World!\r\n" |
| 00401045             | FF35 1B204000<br>FF15 64404000 | push dword ptr ds: [40201B]<br>call dword ptr ds: [<&writeConsoleA>]                                                          |                               |
| 0040104B             | 6A 00                          | push 0                                                                                                    |                               |
| 0040104D             | 68 1F204000                    | push 1.40201F                                                                                                    |                               |
| 00401052             | 6A 01                          | push 1                                                                                                    |                               |
| 00401054             | 68 00304000                    | push 1,403000                                                                                                    |                               |
| 00401059             | FF35 17204000                  | push dword ptr ds: [402017]                                                                                                   |                               |
| 0040105F             | FF15 68404000                  | call dword ptr ds [<&ReadConsoleA>]                                                                                           |                               |
| 00401065             | 6A 00                          | push 0                                                                                                    |                               |
| 00401067             | FF15 6C404000                  | call dword ptr ds: [<&ExitProcess>]                                                                                           |                               |
| 0040106D             | E8 FE2F0000                    | call <1.&GetProcessHeap>                                                                                                    |                               |
| 00401072             | E8 FD2F0000                    | call <1.&RtlAllocateHeap>                                                                                                    |                               |
| 00401077             | E8 FC2F0000                    | call <1.&GetModuleFileNameA>                                                                                                  |                               |
| 0040107C             | 0000                           | add byte ptr ds: [eax], al                                                                                                    |                               |

Рис. 3. Оригінальний код.

Як видно на прикладах код ста $\epsilon$  – абсолютно не читабельним, подальший аналіз не можливий без процесу «девіртуалізації» в замін на 40-кратне падіння швидкості роботи.

### **1.3. Постановка технічного завдання**

На основі всього що було досліджено в процесі роботи складемо технічне завдання. Програмний комплекс повинен складатись з декількох частин:

- частина програми що буде виконуватись в середині ПЗ що ми захищаємо;
- програма що буде збирати першу частину і включати в оригінальне ПЗ, генерувати крипто-ключі;
- Web-сервер що буде відповідати за верифікації ліцензій.

Основна умова роботи ПЗ – програмне забезпечення не повинно бути зламано без наявної ліцензії, що являється оптимальним рішенням по співвідношенню затрачених ресурсів та надійності.

### **Розділ 2.**

### **Реалізація технічного завдання**

### **2.1. Клієнтська частина.**

Клієнтська частина поділяється на 2 частини. Одна написана буде на мові програмування python і буде статична[8]. Включає в себе: шаблонізатор ассемблерного коду, генератор крипто-алгоритму, генератор ключів, відправку ключів на сервер. Друга частина буде динамічною і буде генеруватись за допомогою першої частини на основі шаблону. Розпочнемо саме з шаблону. Він включає в себе внутрішню: IAT (Import Address Table)[6], підсистема прив'язки до «заліза», вікно авторизації, підсистема для зв'язку з веб-сервером, підсистема дешифровки коду, система верифікації коду. Ассемблерний код[7] збирається динамічно за допомогою інтерпретатора FASM.

```
Перш за все IAT:
mov eax, [fs:0x30]
mov eax, [eax+0Ch]
mov eax, [eax+14h]
mov eax, [eax]
mov eax, [eax]
mov ebx, [eax+10h]
mov eax, [ebx+3Ch]
mov eax, [eax+ebx+78h]
mov [exportDir+{{ CodeBase }}], eax
add eax, ebx
mov esi, [eax+20h]
mov [namePtr+{{ CodeBase }}], esi
```
**mov edi , [eax +**24h **] mov [**ordPtr **+**{{ CodeBase }}**], edi mov eax , [esi +ebx ] add esi , ebx add eax , ebx push** \_GetProcAddress **+**{{ CodeBase }} **push eax add edi , ebx** \_check **: stdcall** strcmpA **test eax ,eax jne** \_found **mov eax , [**namePtr **+**{{ CodeBase }} **] add eax ,** 4 **mov [**namePtr **+**{{ CodeBase }}**],eax mov ecx,[**ordPtr **+**{{ CodeBase }} **] add ecx ,** 2 **mov [**ordPtr **+**{{ CodeBase }}**], ecx mov esi , [**namePtr **+**{{ CodeBase }} **] add esi ,ebx add eax ,ebx mov eax,[eax ] add eax ,ebx push** \_GetProcAddress **+**{{ CodeBase }} **push eax jmp** \_check \_found **: mov eax , [**exportDir **+**{{ CodeBase }} **]**

```
add eax, ebx
mov ecx, ebx
add ecx, [eax+1Ch]
mov edx, [ordPtr+{{ CodeBase }}]
add edx, ebx
movzx eax, word ptr edx
mov ecx, [ecx+eax*4]
add ecx, ebx
mov [@GetProcAddress+{{ CodeBase }}], ecx
mov [hKernel32+{{ CodeBase }}], ebx
stdcall [@GetProcAddress+{{ CodeBase }}], [hKernel32+{{ CodeBase }}],
LoadLibraryA+{{ CodeBase }}
mov [@LoadLibraryA+{{ CodeBase }}], eax
Зміщення для отримання структур директорій DIRECTORY, були вирахуванні 
на основі структури PEB, що завжди розміщена по зміщенню 0x30, відносно fs
(fs:[0x30]). Далі була знаходится директорія DIRECTORY_ENTRY_EXPORT, 
після чого алгоритм отримує таблицю exportDir. І
```
Шаблон з циклічною генерацією:

{% for lib **in** IMPORT\_LIB %} **stdcall [**@LoadLibraryA**+**{{ CodeBase }}**],** {{ lib**[**"LibraryString"**]** }}**+**{{ CodeBase }}**, [**{{ lib**[**"hLibrary"**]** }}**+**{{ CodeBase }}**] mov [**{{ lib**[**"hLibrary"**]** }}**+**{{ CodeBase }}**], eax** {% end %} {% for lib **in** IMPORT\_LIB %} {{ lib**[**"LibraryString"**]** }} db "{{ lib["LibraryName"] }}"**,** 0 {{ lib**[**"hLibrary"**]** }} dd **?,** 0

{% end %}

{% for function **in** IMPORT\_FUNCTION %}

{{ function**[**"NameString"**]** }} db "{{ function["SimbolicName"] }}"**,** 0

@{{ function**[**"SimbolicName"**]** }} dd **?**

{% end %}

{% for function **in** IMPORT\_FUNCTION**[**2**:]** %}

proc {{ function**[**"SimbolicName"**]** }}

**cmp [**@{{ function**[**"SimbolicName"**]** }}**+**{{ CodeBase }}**],**0

**jnz** flag\_not\_set{{ function**[**"SimbolicName"**]** }}

**stdcall [**@GetProcAddress**+**{{ CodeBase }}**], [**{{ function**[**"hLibrary"**]** }}**+**{{

CodeBase }}**],** {{ function**[**"NameString"**]** }}**+**{{ CodeBase }}

**mov [**@{{ function**[**"SimbolicName"**]** }}**+**{{ CodeBase }}**], eax**

flag\_not\_set{{ function**[**"SimbolicName"**]** }}**:**

**jmp [**@{{ function**[**"SimbolicName"**]** }}**+**{{ CodeBase }}**]**

endp

{% end %}

Відповідно цей блок генерує функції-перехідники та дані що використвуються під час пошуку необхідних функцій в таблиці експортів.

```
Данні шаблони генерують код такі блоки (частина для прикладу):
kernel32 db "kernel32.dll", 0
hKernel32 dd ?, 0
user32 db "user32.dll", 0
hUser32 dd ?, 0
_ExitProcess db "ExitProcess", 0
@ExitProcess dd ?
_CreateThread db "CreateThread", 0
```
@CreateThread dd **?**

proc ExitProcess

**cmp [**@ExitProcess**+**4227072**],**0

**jnz** flag\_not\_setExitProcess

**stdcall [**@GetProcAddress**+**4227072**], [**hKernel32**+**4227072**],** \_ExitProcess**+**4227072

**mov [**@ExitProcess**+**4227072**], eax**

flag\_not\_setExitProcess**:**

**jmp [**@ExitProcess**+**4227072**]**

endp

proc CreateThread

**cmp [**@CreateThread**+**4227072**],**0

**jnz** flag\_not\_setCreateThread

**stdcall [**@GetProcAddress**+**4227072**], [**hKernel32**+**4227072**],**

\_CreateThread**+**4227072

**mov [**@CreateThread**+**4227072**], eax**

flag\_not\_setCreateThread**:**

**jmp [**@CreateThread**+**4227072**]**

endp

Де 4227072 зміщення до вставленого сегменту.

Процедура отримання ключа для прив'язки до «заліза» - HWID:

proc GetSerialNumber

**pusha**

**pushf**

**xor eax,eax**

**cpuid**

**mov dword[**SourceKeyBuffer**+**{{ CodeBase }}**], ebx**

```
mov dword[SourceKeyBuffer+4+{{ CodeBase }}], edx
mov dword[SourceKeyBuffer+8+{{ CodeBase }}], ecx
xor eax,eax
inc eax
cpuid
mov dword[SourceKeyBuffer+12+{{ CodeBase }}], edx
mov dword[SourceKeyBuffer+16+{{ CodeBase }}], ecx
mov eax, 7
xor ecx, ecx
cpuid
mov dword[SourceKeyBuffer+20+{{ CodeBase }}], ecx
mov dword[SourceKeyBuffer+24+{{ CodeBase }}], edx
mov dword[SourceKeyBuffer+28+{{ CodeBase }}], ebx
stdcall SHA1, SourceKeyBuffer+{{ CodeBase }}, 100
stdcall wsprintfA, RegistryKey+{{ CodeBase }}, sha_mask+{{ CodeBase }},
[SHA1_h0+{{ CodeBase }}], [SHA1_h1+{{ CodeBase }}], [SHA1_h2+{{ CodeBase 
}}], [SHA1_h3+{{ CodeBase }}], [SHA1_h4+{{ CodeBase }}]
add esp,7*4
popf
popa
ret
endp
```
Вивід вікна авторизації для вводу даних за допомогою CreateWindowEx: **stdcall** GetModuleHandleA**,**0 **mov [**wc.hInstance**+**{{ CodeBase }}**],eax stdcall** LoadIconA**,**0**,**IDI\_APPLICATION **mov [**wc.hIcon**+**{{ CodeBase }}**],eax**

```
stdcall LoadCursorA,0,IDC_ARROW
mov [wc.hCursor+{{ CodeBase }}],eax
stdcall RegisterClassA,wc+{{ CodeBase }}
cmp eax,0
je error
mov [wc.lpfnWndProc+{{ CodeBase }}], WindowProc+{{ CodeBase }}
stdcall CreateWindowExA,0,class+{{ CodeBase }},title+{{ CodeBase 
}},WS_VISIBLE,128,128,256,196,0,0,[wc.hInstance+{{ CodeBase }}],0
cmp eax,0
je error
mov [hwnd+{{ CodeBase }}],eax
msg_loop:
stdcall GetMessageA,msg+{{ CodeBase }},0,0,0
cmp eax,0
je end_loop
stdcall IsDialogMessageA,[hwnd+{{ CodeBase }}],msg+{{ CodeBase }}
cmp eax,0
jne msg_loop
stdcall TranslateMessage,msg+{{ CodeBase }}
stdcall DispatchMessageA,msg+{{ CodeBase }}
jmp msg_loop
Віконна процедура: 
proc WindowProc hwnd,wmsg,wparam,lparam
  push ebx esi edi
  cmp [wmsg],WM_CREATE
  je .wmcreate
  cmp [wmsg],WM_COMMAND
```
**je** .wmcommand

# **cmp [**wmsg**],**WM\_DESTROY

**je** .wmdestroy

.defwndproc**:**

**stdcall** DefWindowProcA**,[**hwnd**],[**wmsg**],[**wparam**],[**lparam**]**

**jmp** .finish

.wmcreate**:**

```
 stdcall CreateWindowExA,0,ClassButton+{{ CodeBase }},LoginButtonText+{{ 
CodeBase }},WS_VISIBLE+WS_CHILD+
```
BS\_PUSHBUTTON**+**WS\_TABSTOP**,**20**,**100**,**100**,**40**,[**hwnd**],**1000**,[**wc.hInstance**+**{{

CodeBase }}**],**0

**stdcall** CreateWindowExA**,**0**,**ClassButton**+**{{ CodeBase }}**,**ExitButtonText**+**{{

CodeBase }}**,**WS\_VISIBLE**+**WS\_CHILD**+**

```
BS_PUSHBUTTON+WS_TABSTOP,130,100,100,40,[hwnd],1001,[wc.hInstance+{{ 
CodeBase }}],0
```
**stdcall** CreateWindowExA**,**0**,**classe**+**{{ CodeBase

```
}},0,WS_VISIBLE+WS_CHILD+WS_BORDER+WS_TABSTOP+ES_AUTOHSC
```
ROLL**,**10**,**50**,**230**,**20**,[**hwnd**],**1002**,[**wc.hInstance**+**{{ CodeBase }}**],**0

```
 mov [hwndKeyEdit+{{ CodeBase }}],eax
```

```
 stdcall CreateWindowExA,0,classe+{{ CodeBase }},RegistryKey+{{ CodeBase
```

```
}},WS_VISIBLE+WS_CHILD+WS_BORDER+WS_TABSTOP+ES_AUTOHSCR
```
OLL**+**ES\_READONLY**,**10**,**25**,**230**,**20**,[**hwnd**],**1004**,[**wc.hInstance**+**{{ CodeBase }}**],** 0

```
 mov [hwndHWIDEdit+{{ CodeBase }}],eax
```

```
 stdcall SetFocus,[hwndKeyEdit+{{ CodeBase }}]
```
**jmp** .finish

.wmcommand**:**

```
 cmp [wparam],1000
```

```
 je .LoginButton
  cmp [wparam],1001
  je .ExitButton
 jmp .finish
.LoginButton:
  mov word[LoginText-2+{{ CodeBase }}], 0x0A0D
  stdcall SendMessageA,[hwndKeyEdit+{{ CodeBase 
}}],WM_GETTEXT,100,LoginText+{{ CodeBase }}
  stdcall WebRequest, hostname+{{ CodeBase }}, WebResultBuffer+{{ CodeBase 
}}
  stdcall DestroyWindow, [hwnd]
  stdcall DecodeSelectionAndJMP, WebResultBuffer+{{ CodeBase }}
  jmp .finish
.ExitButton:
  stdcall ExitProcess, 0
 jmp .finish
.wmdestroy:
  stdcall PostQuitMessage,0
  mov eax,0
.finish:
  pop edi esi ebx
  ret
endp
```
Віконна процедура – це обробних всіх поїй створеного вікна.

Вигляд вікна авторизації з ключем прив'язки на Рис. 4.

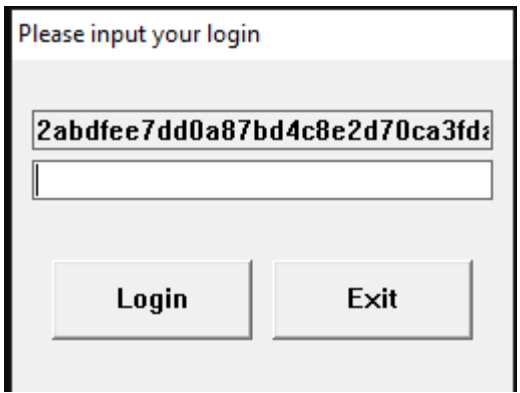

Рис. 4. Вікно авторизації

Підсистема зв'язку з Web-сервером[12]:

proc WebRequest link**,** WebResultBuffer

**pusha**

**pushf**

**stdcall** WSAStartup**,** 0101h**,** wsadata**+**{{ CodeBase }}

**stdcall** gethostbyname**, [**link**]**

**or eax, eax**

**jz** bad\_hostname

virtual at **eax**

.host hostent

end virtual

**mov eax, [**.host.h\_addr\_list**]**

**mov eax, [eax]**

**mov eax, [eax]**

**mov [**saddr.sin\_addr**+**{{ CodeBase }}**], eax**

**mov al,**00

**mov ah,**80

**mov [**saddr.sin\_port**+**{{ CodeBase }}**], ax**

**mov [**saddr.sin\_family**+**{{ CodeBase }}**],** AF\_INET

**stdcall** socket**,** AF\_INET**,** SOCK\_STREAM**,** IPPROTO\_TCP

 **mov [**hSock**+**{{ CodeBase }}**], eax xchg eax, esi stdcall** connect**, esi,** saddr**+**{{ CodeBase }}**,** sizesaddr**+**{{ CodeBase }} **stdcall** strlenA**,** sender**+**{{ CodeBase }} **stdcall** send**, esi,** sender**+**{{ CodeBase }}**,eax,**0 **stdcall** recv**, esi, [**WebResultBuffer**],** 1024**,** 0 .connectSucceeded**: stdcall** closesocket**,esi stdcall** WSACleanup **popf popa ret** bad\_hostname**: stdcall** ExitProcess**,**0 **ret** endp

Підсистема дешифровки коду[9, 10], також використовує механізм шаблонізації, оскільки кожна секція файлу шифрується окремо, в якості перевірки цілісності дешифрованої секції використовується перевірка контрольої суми CRC32:

proc DecodeSelectionAndJMP DecoderKey {% for section **in** EncodeSelecion %} **mov ebx,** {{ section**[**"DecodeAddr"**]-**1 }} **mov ecx,** {{ section**[**"DecodeSize"**]** }} **mov edx, [**DecoderKey**]** EncoderLoop{{section**[**"loop\_iteration"**]**}}**:** **xor eax,eax**

```
mov al, byte [ebx+ecx]
{{ Encoder }}
mov byte [ebx+ecx], al
loop EncoderLoop{{section["loop_iteration"]}}
stdcall calc_CRC32, {{ section["DecodeAddr"] }}, {{ section["DecodeSize"] }}, -1,
1
cmp eax, {{ section["crc32"] }}
jne @Decoder_Exit
{% end %}
jmp {{ OriginalEP-CodeBase }}
@Decoder_Exit:
stdcall ExitProcess, 0
endp
```

```
Допоміжні дані(в основном структури та текстові рядки для роботи віконних 
процедур та частини що займається відправкою запитів на сервер):
wc WNDCLASS 0,WindowProc+{{ CodeBase }}
,0,0,0,0,0,COLOR_BTNFACE+1,0,class+{{ CodeBase }}
class db 'LicSystem',0
title db 'Please input your login',0
ClassButton db 'BUTTON',0
classe db 'EDIT',0
classs db 'STATIC',0
LoginButtonText db 'Login',0
ExitButtonText db 'Exit',0
hwnd dd ?
hwndKeyEdit dd ?
```
hwndHWIDEdit dd **?** hwndc dd **?** sha\_mask db '%.8x%.8x%.8x%.8x%.8x'**,**0 SourceKeyBuffer rb 100 IPPROTO\_TCP **=** 6 wsadata WSADATA

Допоміжні функції – упустимо, вони являються PIC реалізацією стандартних алгоритмів (Додаток Б). Відключення алгоритму ASLR[11]: **def** Disable\_Aslr**(**pe**): print(**"[\*] Check ASLR"**)** IMAGE\_DLL\_CHARACTERISTICS\_DYNAMIC\_BASE **=** 0x40 **if (**pe**.**OPTIONAL\_HEADER**.**DllCharacteristics **&** IMAGE\_DLL\_CHARACTERISTICS\_DYNAMIC\_BASE**):** pe**.**OPTIONAL\_HEADER**.**DllCharacteristics **&= ~**IMAGE\_DLL\_CHARACTERISTICS\_DYNAMIC\_BASE **print(**"ASLR disabled"**) else: print(**"ASLR not enabled"**)**

Шаблонізатор же працює на основі публічно доступних на модифікованих бібліотек tornado.template та pefile(модифікації в додатку В) за авторством «Ero Carrera», а також розроблена бібліотека register\_operation для реалізації базових бінарних операцій над потоками даних. Всі бібліотеки розповсюджуються під ліцензією GNU GPL. Однією із самих важливих частин являється генератор алгоритму шифрування, що генерується кожен раз унікальний. Про стійкість цього алгоритму – далі.

Генератор:

**def** GenerateDecoder**(**Key**):**

encode\_instructions **= [**"add"**,** "sub"**]**

decoder **=** ""

 $next\_xor = True$ 

**for** i **in range(len(**Key**)):**

**if** next\_xor**:**

instruction **=** "xor"

 $next\_xor = False$ 

**else:**

instruction **=** random**.**choice**(**encode\_instructions**)**

next  $x$ or  $=$  **True** 

```
decoder += instruction + " al, byte[edx+"+str(i)+"]\n"
```

```
 decoder = decoder.split("\n")
```

```
 decoder = filter(None, decoder)
```
**return** decoder

Результат роботи блоку:

**mov al, byte [ebx+ecx] xor al, byte[edx+**0**] sub al, byte[edx+**1**] …**

**add al, byte[edx+**N**] mov byte [ebx+ecx], al**

Далі алгоритм достатньо простий, до виконуваного файлу дописується секція, а секція з оригінальним кодом шифрується. Точка входу міняється на початок нової секції, куди записується сгенерований шаблонізатором та

інтерпретований код. Разом з цим на сервер дешифровки передаються ключі що необхідні для дешифровки оригінального коду. Блок коду що відповідає за роботу шаблонізатора:

```
Template(open("ProtectorSelection.tpl.asm", "r").read()).generate(
     xor_len=pe.sections[0].Misc_VirtualSize,
     Encoder='\n'.join(map(str, decoder)),
     OriginalEP = pe.OPTIONAL_HEADER.ImageBase +
pe.OPTIONAL_HEADER.AddressOfEntryPoint,
     CodeBase = pe.OPTIONAL_HEADER.ImageBase +
pe.sections[SectionMap[".xcode"]].VirtualAddress,
     EncodeSelecion = EncodeSelecion,
     DecodeKey=key[::-1],
     IMPORT_LIB = IMPORT_LIB,
     IMPORT_FUNCTION = IMPORT_FUNCTION,
     build_id = build_id
```
Вставка інтерпретованого коду в секцію створену нашим продуктом та зміна точки входу:

```
pe.data_replace(offset=pe.sections[SectionMap[".xcode"]].PointerToRawData,
new_data=ProtectorSelection)
```

```
 pe.OPTIONAL_HEADER.AddressOfEntryPoint =
pe.sections[SectionMap[".xcode"]].VirtualAddress
```
### **2.2. Серверна частина**

Реалізація серверної частини базується на основі бібліотек socket [8, 12] та sqlite3. Sqlite – це драйвер для роботи з базами даних одно-іменного формату. Socket – реалізація «сирих» синхронних сокетів для мультиплатформи:

```
import socket
import sqlite3
def send_answer(conn, data=""):
   data = data.encode("utf-8")
   conn.send(data)
def parse(conn, addr):
  data = b""
   while not b"\r\n" in data:
     \text{tmp} = \text{conn}.\text{recv}(1024) if not tmp:
         break
      else:
         data += tmp
   if not data:
      return
   request_data = str(data).splitlines()
   biuld_id = request_data[0]
   key = request_data[1]
   login = request_data[2]
   sql_connect = sqlite3.connect(r'./Decoders.db')
   c = sql_connect.cursor()
   Licence = False
```

```
 for row in c.execute("SELECT * FROM `software_users` WHERE
```
`software\_users`.`login` LIKE '"**+**login**+**"' AND `software\_users`.`hwid` LIKE '"**+**key**+**"'"**):**

Licence **= True**

**if** Licence**:**

```
 for row in c.execute("SELECT * FROM `builds` WHERE `builds`.`build_id` 
LIKE '"+biuld_id+"'"):
```

```
 send_answer(conn, data=row[2][::-1]) #Функція видачі ключа, при
успішній перевірці ліцензії
```
**else:**

```
 send_answer(conn, data="Error")
 sql_connect.commit()
 sql_connect.close()
```

```
sock = socket.socket()
```
sock**.**bind**((**""**,** 80**))**

sock**.**listen**(**5**)**

**try:**

**while** 1**:**

```
 conn, addr = sock.accept()
```
**print(**"New connection from " **+** addr**[**0**])**

```
 parse(conn, addr)
```

```
 conn.close()
```
# **finally:**

sock**.**close**()**

Структура бази даних sqlite наведена у Таблиці 2.

Таблиця 2. Структура бази даних.

| Ім'я таблиці/поля | Тип поля       | Схема                                                      |  |  |
|-------------------|----------------|------------------------------------------------------------|--|--|
| builds            |                | CREATE TABLE `builds` ( `id` INTEGER                       |  |  |
|                   |                | PRIMARY KEY AUTOINCREMENT,                                 |  |  |
|                   |                | `build_id` TEXT, `decode_key` TEXT)                        |  |  |
| id                | <b>INTEGER</b> | "id"<br><b>PRIMARY</b><br><b>INTEGER</b><br><b>KEY</b>     |  |  |
|                   |                | <b>AUTOINCREMENT</b>                                       |  |  |
| build_id          | <b>TEXT</b>    | "build_id" TEXT                                            |  |  |
| decode_key        | <b>TEXT</b>    | "decode_key" TEXT                                          |  |  |
| software          |                | "id" INTEGER<br>PRIMARY<br><b>KEY</b>                      |  |  |
|                   |                | <b>AUTOINCREMENT</b>                                       |  |  |
| id                | <b>INTEGER</b> | " $id$ "<br><b>KEY</b><br><b>INTEGER</b><br><b>PRIMARY</b> |  |  |
|                   |                | <b>AUTOINCREMENT</b>                                       |  |  |
| name              | <b>TEXT</b>    | "name" TEXT                                                |  |  |
| autor_name        | <b>TEXT</b>    | "autor_name" TEXT                                          |  |  |
| software_users    |                | CREATE TABLE "software_users" ( `id`                       |  |  |
|                   |                | <b>INTEGER</b><br>PRIMARY<br><b>KEY</b>                    |  |  |
|                   |                | AUTOINCREMENT, 'login'<br>TEXT,                            |  |  |
|                   |                | 'hwid' TEXT, 'software' INTEGER)                           |  |  |
| id                | <b>INTEGER</b> | "id"<br><b>PRIMARY</b><br><b>INTEGER</b><br><b>KEY</b>     |  |  |
|                   |                | <b>AUTOINCREMENT</b>                                       |  |  |
| login             | <b>TEXT</b>    | "login" TEXT                                               |  |  |
| hwid              | <b>TEXT</b>    | "hwid" TEXT                                                |  |  |
| software          | <b>INTEGER</b> | "software" INTEGER                                         |  |  |

### **Розділ 3.**

### **Тестування на стійкість**

#### **3.1. Тестування програмного комплексу на стійкість**

Перш за все варто поговорити про довжину ключа, яку можна змінювати. За основу візьмемо стандартну довжину ключа в 50 символів, кожен із символів це байт, тобто він може прийняти одне з 255 значень. Правило розміщення говорить що 225^50 і буде максимальною можливою кількістю паролів при цій довжині паролю. При цьому одна ітерація обчислення займає приблизно 0.004 секунди на CPU з використанням одного швидкого ядра (за умови що кількість шифрованих даних 4 кб, залежність лінійна). Для обчислення часу була написана маленька програма(python):

 $iter\_count = (255**50)$  $second = iter count*0.004$  $hours = second/3600$  $days = hours/24$  $years = days/365$ **print** 'iter\_count =  $\{::0f\}$ '**.format**(iter\_count) **print** 'second =  $\{::0f\}$ '**.format**(second) **print** 'hours =  $\{::0f\}$ '**.format**(hours) **print**  $\text{days} = \{::0 \text{f}\}$ **'.format**(days) **print** 'years =  $\{::0f\}$ '**.format**(years)

Її результат при даних вхідних параметрах(частина результатів – упущена):

iter\_count=21232885690970435346466175832804786087274929249406866625762 06005590230699323161370507527211976769470164711179806757093376 years=269316155390289653929545575876070196951124931462954098204803552 882132624021730012248682773569149061173891563520

Відповідно криптографію можна назвати стійкою, за умови що стійкість визначається неможливістю провести атаку підбору ключа за лінійний проміжок часу.

Іншою можливістю атаки може бути реалізація підбору даних ініціалізації генератора псевдовипадкових чисел. При цьому не можливо підрахувати чи буде достатньо 75 відомих значень (при 50 значеннях ключа та 25 випадкових елементах алгоритму) для проведення атаки, оскільки подібні атаки зазвичай потребують великі масиви генерованих даних. Ця думка була підкріплена результатами тестування на стійкість в реальних умовах з реальними спеціалістами з реверс-інжинірінгу які бажали залишитись анонімними. При цьому тестування приводилось при вхідних даних с 20 символьним ключем що використовував набір символів ASCII англійського алфавіту, результат: iter\_count=13367494538843734031554962259968 second=53469978155374941544613150720 hours=14852771709826372269506560

days=618865487909432133156864

years=1695521884683375738880

Особлива подяка «OKOB», члену спільноти «R0 Crew» з ресурсу R0 CREW Forum за вклад в «бойове тестування» програмного комплексу[4, 5].

#### **Висновки**

В процесі роботи було досягнуто основної цілі – розробка продукту що при мінімальній взаємодії зі сторони розробника оригінального ПЗ здібний забезпечити надійний захист. Під час реалізації технічного завдання було розроблено декілька цікавих алгоритмів, в особливості алгоритм генерації простої криптографії на основі базових операцій. Також достатньо цікавою задачею була розробка коду що буде виконуватись в контексті скомпільованого виконуваного файлу. Був розроблений механізм для включення виконуваного коду в готові виконувані файли на основі модифікованої бібліотеки та шаблонізатора, що зазвичай використовується для веб-застосунків.

Було проведено тестування на стійкість в ході якого була доведена практична неефективність атаки на додатки захищені системою ліцензування. Варто додати що навіть при використанні самих сучасних систем перебору паролів перебір буте тривати десятки тисяч років.

На основі вище сказаного можна сказати що технічне завдання виконано повністю.

#### **Список використаних джерел**

1. MSDN Windows API index [Електронний ресурс] – Режим доступу: https://docs.microsoft.com/en-us/

2. Каплун В.А, Дмитришин О. В., Баришев Ю. В. «Захист програмного забезпечення», Вінниця ВНТУ 2014

3. Packers & Protectors [Електронний ресурс] – Режим доступу: https://forum.tuts4you.com/files/category/52-packers-protectors/

4. SOLS - Simle open license system [Електронний ресурс] – Режим доступу: https://forum.reverse4you.org/t/sols-simle-open-license-system-crackme/1161

5. Работа с PEB и TEB [Електронний ресурс] – Режим доступу: https://habr.com/ru/post/187226/

6. PE (Portable Executable): На странных берегах [Електронний ресурс] – Режим доступу: https://habr.com/ru/post/266831/

7. «Assembler для DOS, Windows и UNIX» / Зубков Сергей Владимирович. - 3-е изд., стер. - М. : ДМК Пресс ; СПб. : Питер, 2004. - 608 с.

8. «Byte of python» [Електронний посібник] – Режим доступу:

<https://github.com/swaroopch/byte-of-python>

9. Брюс Шнайер. «Прикладная криптография». 2016.

10. В. В. Ященко. «Введение в криптографию». Москва, МЦНМО 2012.

11. Mark E. Russinovich David A. Solomon. Windows® Internals Fourth Edition.

12. В. Олифер, Н. Олифер «Компьютерные сети. Принципы, технологии,

протоколы»

13. Cord cutters [Електронний ресурс] – Режим доступу:

https://www.cordcuttersnews.com/piracy-is-expected-to-cause-12-5-billion-in-losses-

by-2024-this-tech-company-is-addressing-it/

### ДОДАТОК А

Тези доповіді на IV Всеукраїнській науково-практичній конференції здобувачів вищої освіти та молодих науковців «Прикладні аспекти інформаційного забезпечення та обґрунтування технічних і управлінських рішень»

# СУЧАСНІ ПІДХОДИ ДОЗАХИСТУ ПРОГРАМНОГОЗАБЕЗПЕЧЕННЯ *Бєліч А. О.,студент*

# **Кот В. В., ктн., доц. кафедри інформатики та прикладної математики** *Рівненський державний гуманітарний університет*

Досвід останніх років показав, що надійність і функціональність комп'ютерних систем залежить від якості програмного забезпечення (ПЗ), що входить в їх склад. Однак розробка якісного ПЗ потребує серйозних капіталовкладень і відповідно пов'язана з ризиками втрати капіталу. Для зменшення ризиків необхідно мінімізувати «піратське» використання ПЗ. Розробка захисних систем являється не тривіальною задачею, яка потребує значних ресурсів. При цьому дуже важливо правильно виставити пріоритети методів захисту та дотримуватись загальних принципів розробки захисної системи:

не один з механізмів захисту не повинен критично впливати на швидкість роботи ПЗ;

механізм захисту повинен буди стійкий навітьпри повному розкритті алгоритмів його роботи;

певна ізольованість захисних механізмів від основної частини ПЗ (але ні в якому разі не повна ізоляція оскільки це сильно знижує надійність механізмів захисту);

контроль наявності ліцензії повинен відбуватись протягом всіхетапів роботи основної програми. Відповідно пріоритетів визначають наступні способи вбудування захисних механізміву ПЗ:

вставка механізму ліцензування в на етапі розробки основного продукту;

перетворення основних виконуваних файлів (шифрування) до вигляду при якому їх виконання неможливе, при цьому використовується завантажувач який відповідає за ліцензування та завантаження (після розшифровки) основних виконуваних файлів;

модифікація виконуваних файлів на низькому рівні, зашиття алгоритмів в ПЗ без модифікацій коду продукту;

комбінація методів;Для операційних систем сімейства Windowsпрацюючих на архітектурі x86(x86 64)дані способи розширюютьсяна такі види:

захист від статичного дізасемблювання: обфускація, маніпуляція PEзаголовками, криптографічні методи захисту коду;

захист від динамічного аналізу: хукі, методи операційної системи, пошук відлагоджувачів різними методами, антивідлагоджуючі механізми;

захист від технологій заснованих на дампі в процесі виконання: обмеження доступу до сторінок пам'яті, модифікація механізму релокації, використання коду що може самомодифікуватись;

загальні методи які вносять проблеми при всіх видах аналізу: віртуалізація, емуляція складних процесів багатозадачності.

Найбільш ефективним методом являється комбінація всіх механізмів захисту, але потрібно встановити рамки: вносити критичні модифікації в код ПЗ на етапірозробки недопустимо, оскільки це сильно ускладнює розробку. Відповідно методи захисту повинні буди відносно зовнішніми тав цьому випадку захисний механізм виглядає так: зовнішня захисна система із мінімальною підтримкою зі сторони розробника основного продуктуяка влаштовується у виконувані файли основного продуктумодифікуючи код для неможливості його виконання без захисного механізму.

В ході виконання магістерської роботи запропоновано розробити програмнийкомплексна основі вище названих критеріїв. Весь комплекс ділиться на 3 частини: веб-сервер, протектор та механізм(код) що буде влаштовуватись у виконуваний файл базового ПЗ.

Веб-сервер –написаний на мові python, використовується свій протокол зв'язку поверх базового інтерфейсу «Socket»та СУБД sqlite.

Протектор –програма що займається процесом інтеграції коду у виконуваний файл. Для асемблювання використовується FASM що розповсюджується під ліцензією GNUGPL.В якості допоміжного елементу для шаблонізації коду використано частину фреймворку tornado(якщо точніше то модуль Template). Також на цьому етапі формується майбутній базовий криптоалгоритм на основі великої кількості зв'язаних базових операцій xor, add, sub. Код оригінального виконуваного файлу шифрується за допомогою цього алгоритму і буде розшифрований тільки після верифікації ліцензії та отримання ключа з веб-сервера.

Інтегрований код –код написаний на асемблері розрахований на влаштування у виконувані файли, містить механізми незалежної IAT, механізми зв'язку з мережею та механізми верифікації ліцензії для прив'язки до конкретної комп'ютерної системи. Даний код не впливає на виконання основної частини програми за виключенням спеціально промаркерованних розробниками моментів та регулярної верифікації ліцензії в процесі роботи.

### **Список використаних джерел**

1.Microsoft Developer Network[Електронний ресурс] -

https://docs.microsoft.com/en-us/

2.Каплун В.А, Дмитришин О. В., БаришевЮ. В. Захист програмного

забезпечення, Вінниця ВНТУ 2014

3.Tuts 4 You[Електронний ресурс]- https://tuts4you.com/

4.ExeLab[Електронний ресурс] - https://exelab.ru/

5.R0 CREW Forum [Електронний ресурс] - https://forum.reverse4you.org/

# ДОДАТОК Б

# Допоміжні функції

Допоміжні функції що не були включені в основну роботу через об'єм і

типовість, але були модифіковані для базо-незалежного використання.

```
Функція розрахунку контрольної суми CRC32
proc calc_CRC32 lData:dword, dLen:dword, dCRC32:dword, dFlag:dword
     push ebx ecx edx esi
     mov edx,[dCRC32]
     mov esi,[lData]
     mov ecx,[dLen]
     xor eax,eax
calc_crc32:
     lodsb
     mov ebx,edx
     and ebx,0FFh
     xor bl,al
     shr edx,8
     and edx,0FFFFFFh
     push ecx
     mov ecx,8
do_polynom:
     shr ebx,1
     jnc @f
     xor ebx,0EDB88320h
@@:
     loop do_polynom
     pop ecx
```

```
 xor edx,ebx
```

```
 loop calc_crc32
 mov eax,edx
```

```
 cmp [dFlag],1
```

```
 jne @f
 xor eax,-1
```

```
@@:
```
 **pop esi edx ecx ebx ret**

45

endp

Функція розрахунку контрольної суми SHA-1, а також допоміжні глобальні змінні:

```
proc SHA1 lpData:DWORD, dSize:DWORD
     locals
         len dd ?
         padding dd ?
         index dd ?
     endl
     pusha
     mov [SHA1_h0+{{ CodeBase }}],0x67452301
     mov [SHA1_h1+{{ CodeBase }}],0xEFCDAB89
     mov [SHA1_h2+{{ CodeBase }}],0x98BADCFE
     mov [SHA1_h3+{{ CodeBase }}],0x10325476
     mov [SHA1_h4+{{ CodeBase }}],0xC3D2E1F0
     mov eax,[dSize]
     push eax
     shr eax,6
     mov [len],eax
     pop eax
     and eax,3Fh
     mov [padding],eax
     mov [index],0
.main_loop:
     mov eax,[index]
     cmp eax,[len]
     je .main_done
     shl eax,6
     mov esi,[lpData]
     add esi,eax
     mov edi,SHA1_Buff+{{ CodeBase }}
     mov ecx,16
     rep movsd
```

```
 stdcall SHA1_BE
     stdcall SHA1_Calc
     inc [index]
     jmp .main_loop
.main_done:
     xor eax,eax
     mov edi,SHA1_Buff+{{ CodeBase }}
     mov ecx,16
     rep stosd
     mov eax,[index]
     shl eax,6
     mov esi,[lpData]
     add esi,eax
     mov edi,SHA1_Buff+{{ CodeBase }}
     mov ecx,[padding]
     rep movsb
     mov al,80h
     stosb
     stdcall SHA1_BE
     cmp [padding],56
     jae @f
     mov eax,[dSize]
     shl eax,3
     mov dword [SHA1_Buff+60+{{ CodeBase }}],eax
     stdcall SHA1_Calc
     jmp .sha1_done
@@:
     stdcall SHA1_Calc
     mov edi,SHA1_Buff+{{ CodeBase }}
```

```
 xor eax,eax
 mov ecx,15
 rep stosd
 mov eax,[dSize]
 shl eax,3
 stosd
```
**stdcall** SHA1\_Calc

.sha1\_done**:**

 **popa ret**

endp

proc SHA1\_BE

# **pusha**

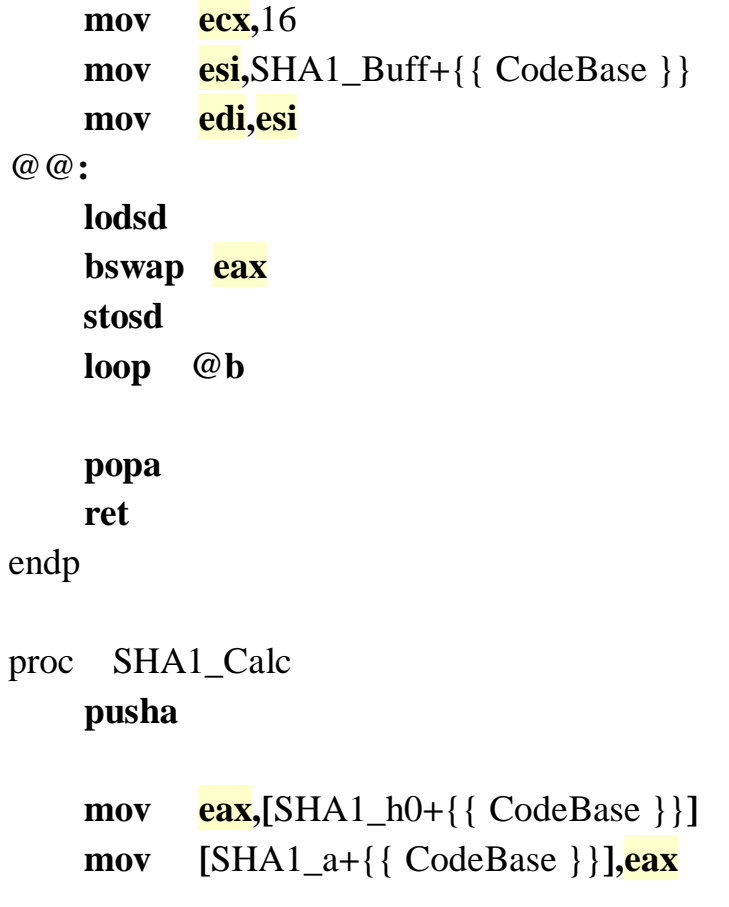

```
 mov eax,[SHA1_h1+{{ CodeBase }}]
     mov [SHA1_b+{{ CodeBase }}],eax
     mov eax,[SHA1_h2+{{ CodeBase }}]
     mov [SHA1_c+{{ CodeBase }}],eax
     mov eax,[SHA1_h3+{{ CodeBase }}]
     mov [SHA1_d+{{ CodeBase }}],eax
     mov eax,[SHA1_h4+{{ CodeBase }}]
     mov [SHA1_e+{{ CodeBase }}],eax
     xor ecx,ecx ; i
.cycle_loop:
     mov eax,ecx
     shl eax,2
     cmp ecx,16
     jae @f
     mov ebx,dword [SHA1_Buff+eax+{{ CodeBase }}]
     mov dword [SHA1_W+eax+{{ CodeBase }}],ebx
     jmp .@1
@@:
     mov eax,ecx
     sub eax,3
     shl eax,2
     mov ebx,dword [SHA1_W+eax+{{ CodeBase }}]
     mov eax,ecx
     sub eax,8
     shl eax,2
     xor ebx,dword [SHA1_W+eax+{{ CodeBase }}]
     mov eax,ecx
     sub eax,14
     shl eax,2
     xor ebx,dword [SHA1_W+eax+{{ CodeBase }}]
```

```
 mov eax,ecx
     sub eax,16
     shl eax,2
     xor ebx,dword [SHA1_W+eax+{{ CodeBase }}]
     rol ebx,1
     mov eax,ecx
     shl eax,2
     mov dword [SHA1_W+eax+{{ CodeBase }}],ebx
.@1:
     mov edx,[SHA1_a+{{ CodeBase }}]
     rol edx,5
     cmp ecx,20
     jae @f
     mov eax,[SHA1_b+{{ CodeBase }}]
     and eax,[SHA1_c+{{ CodeBase }}]
     mov ebx,[SHA1_b+{{ CodeBase }}]
     not ebx
     and ebx,[SHA1_d+{{ CodeBase }}]
     or eax,ebx
     add edx,0x5A827999
     jmp .@2
@@:
     cmp ecx,40
     jae @f
     mov eax,[SHA1_b+{{ CodeBase }}]
     xor eax,[SHA1_c+{{ CodeBase }}]
     xor eax,[SHA1_d+{{ CodeBase }}]
     add edx,0x6ED9EBA1
     jmp .@2
@@:
     cmp ecx,60
     jae @f
     mov eax,[SHA1_b+{{ CodeBase }}]
```

```
 and eax,[SHA1_c+{{ CodeBase }}]
     mov ebx,[SHA1_b+{{ CodeBase }}]
     and ebx,[SHA1_d+{{ CodeBase }}]
     or eax,ebx
     mov ebx,[SHA1_c+{{ CodeBase }}]
     and ebx,[SHA1_d+{{ CodeBase }}]
     or eax,ebx
     add edx,0x8F1BBCDC
     jmp .@2
@@:
     mov eax,[SHA1_b+{{ CodeBase }}]
     xor eax,[SHA1_c+{{ CodeBase }}]
     xor eax,[SHA1_d+{{ CodeBase }}]
     add edx,0xCA62C1D6
.@2:
     add edx,eax
     add edx,[SHA1_e+{{ CodeBase }}]
     mov eax,ecx
     shl eax,2
     add edx,[SHA1_W+eax+{{ CodeBase }}]
     mov eax,[SHA1_d+{{ CodeBase }}]
     mov [SHA1_e+{{ CodeBase }}],eax
     mov eax,[SHA1_c+{{ CodeBase }}]
     mov [SHA1_d+{{ CodeBase }}],eax
     mov eax,[SHA1_b+{{ CodeBase }}]
     rol eax,30
     mov [SHA1_c+{{ CodeBase }}],eax
     mov eax,[SHA1_a+{{ CodeBase }}]
     mov [SHA1_b+{{ CodeBase }}],eax
     mov [SHA1_a+{{ CodeBase }}],edx
```
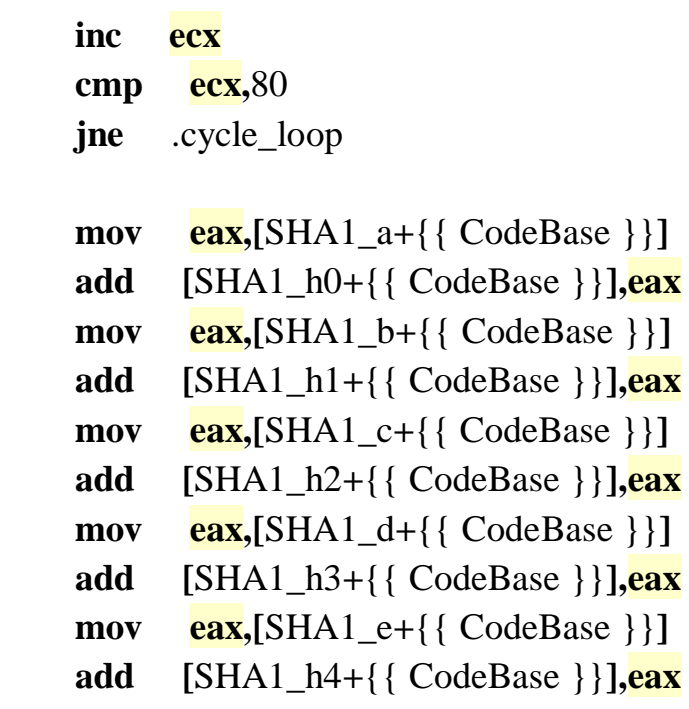

# **popa**

**ret**

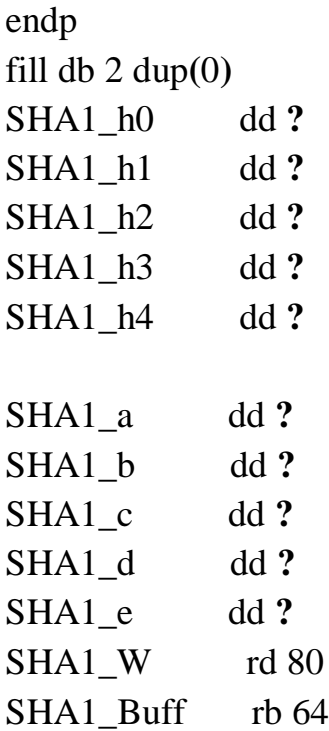

Функції для отримання довжини рядків та функція для порівняння рядків кодування ASCII:

```
proc strcmpA,szOne,szTwo
   pusha
   pushf
   mov esi, [szOne]
   mov edi, [szTwo]
   stdcall strlenA, edi
   inc eax
   mov ecx, eax
   repe cmpsb
   je @cmpValid
   popf
   popa
   mov eax, 0
   ret
   @cmpValid:
   popf
   popa
   mov eax, 1
   ret
endp
proc strlenA lData:dword
   push edi
   mov edi,[lData]
   xor eax,eax
   @1:
   inc eax
   cmp byte[eax+edi],0
   jnz @1
   pop edi
   ret
endp
```
### **ДОДАТОК В**

```
Модифікації для бібліотеки pefile
```

```
 def do_xor(value_in, xor_val):
   xor = value in ^{\wedge} xor val
   if (xor >= 256) or (xor < 0):
       xor = "{:02x}".format(xor & 0xffffffff)[-2:]
      \text{xor} = \text{int}(\text{xor}, 16) return xor
```

```
 def do_add(value_in, add_val):
  add = value_in + add_valif (\text{add} > = 256) or (\text{add} < 0):
      add = "{:02x}".format(add & 0xffffffff)[-2:]
      add = int(add, 16)
   return add
```

```
 def do_sub(value_in, sub_val):
  sub = value in - sub val
  if (sub \ge 256) or (sub < 0):
      sub = "{:02x}".format(sub & 0xffffffff)[-2:]
     sub = int(sub, 16) return sub
```

```
 def xor_data(self, code):
   data = self.get_data(length=self.Misc_VirtualSize)
   new_data = ""
   for b in data:
      new_data += chr(register_operation.do_xor(ord(b), code))
```
self**.**pe**.**data\_replace**(**self**.**PointerToRawData**,** new\_data**)**

```
 def add_data(self, code):
   data = self.get_data(length=self.Misc_VirtualSize)
   new_data = ""
   for b in data:
      new_data += chr(register_operation.do_add(ord(b), code))
```

```
 def add_last_section(self, size=512, selection_name="."+random_string(3, 7)):
    self.strip_bount_import()
```

```
 size = extend_size_alignment(size=size,
alignment=self.OPTIONAL_HEADER.SectionAlignment)
```

```
 section = SectionStructure(self.__IMAGE_SECTION_HEADER_format__,
pe=self)
```

```
 section_offset = self.sections[-1].get_file_offset() + section.sizeof()
     section.set_file_offset(section_offset)
     section.__unpack__("\x00"*section.sizeof())
     section.Name = extend_to_size(selection_name, size=8)
     section.Misc = size
     section.Misc_VirtualSize = size
     section.Misc_PhysicalAddress = size
     section.VirtualAddress =
extend_size_alignment(size=self.OPTIONAL_HEADER.SizeOfImage,
alignment=self.OPTIONAL_HEADER.SectionAlignment)
      section.SizeOfRawData = size
      section.PointerToRawData = self.sections[-1].PointerToRawData +
self.sections[-1].SizeOfRawData
     section.Characteristics = 0xE0000060
     self.__data__ = self.__data__[:section.PointerToRawData] +
"\x00"*section.SizeOfRawData + self.__data__[section.PointerToRawData:]
```

```
 self.sections.append(section)
 self.__structures__.append(section)
```

```
 self.FILE_HEADER.NumberOfSections += 1
 self.recount_SizeOfImage()
```

```
 def extend_last_section(self, size):
     size = extend_size_alignment(size=size,
alignment=self.OPTIONAL_HEADER.SectionAlignment)
      section = self.sections[-1]
```

```
 section.Misc += size
     section.Misc_VirtualSize += size
     section.Misc_PhysicalAddress += size
     section.SizeOfRawData += size
     self.data_insert(section.PointerToRawData+section.Misc_VirtualSize-size,
"\x00"*size)
     self.recount_SizeOfImage()
```